# РОССИЙСКАЯ ФЕДЕРАЦИЯ

# Г. ИРКУТСК

### АДМИНИСТРАЦИЯ КОМИТЕТ ПО СОЦИАЛЬНОЙ ПОЛИТИКЕ И КУЛЬТУРЕ ДЕПАРТАМЕНТ ОБРАЗОВАНИЯ

# МУНИЦИПАЛЬНОЕ БЮДЖЕТНОЕ ОБЩЕОБРАЗОВАТЕЛЬНОЕ УЧРЕЖДЕНИЕ ГОРОДА ИРКУТСКА СРЕДНЯЯ ОБЩЕОБРАЗОВАТЕЛЬНА ШКОЛА №53

УТВЕРЖДАЮ Директор МБОУ г.Иркутска СОШ № 53 Приказ №195/1 от 30 августа 2021 года

> Ефремкина Людмила Даниловна

Подписано цифровой подписью: Ефремкина Людмила Даниловна Дата: 2023.03.31 14:31:33 +08'00'

# **ДОПОЛНИТЕЛЬНАЯ ОБЩЕРАЗВИВАЮЩАЯ ПРОГРАММА**

КОМПЬЮТЕРНАЯ ГРАФИКА

ВОЗРАСТ ОБУЧАЮЩИХСЯ: 7-14 лет

СРОК РЕАЛИЗАЦИИ ПРОГРАММЫ: 1 год

Программа составлена Работяго Анжеликой Геннадьевной, педагогом дополнительного образования

2022 – 2023учебный год

# Содержание

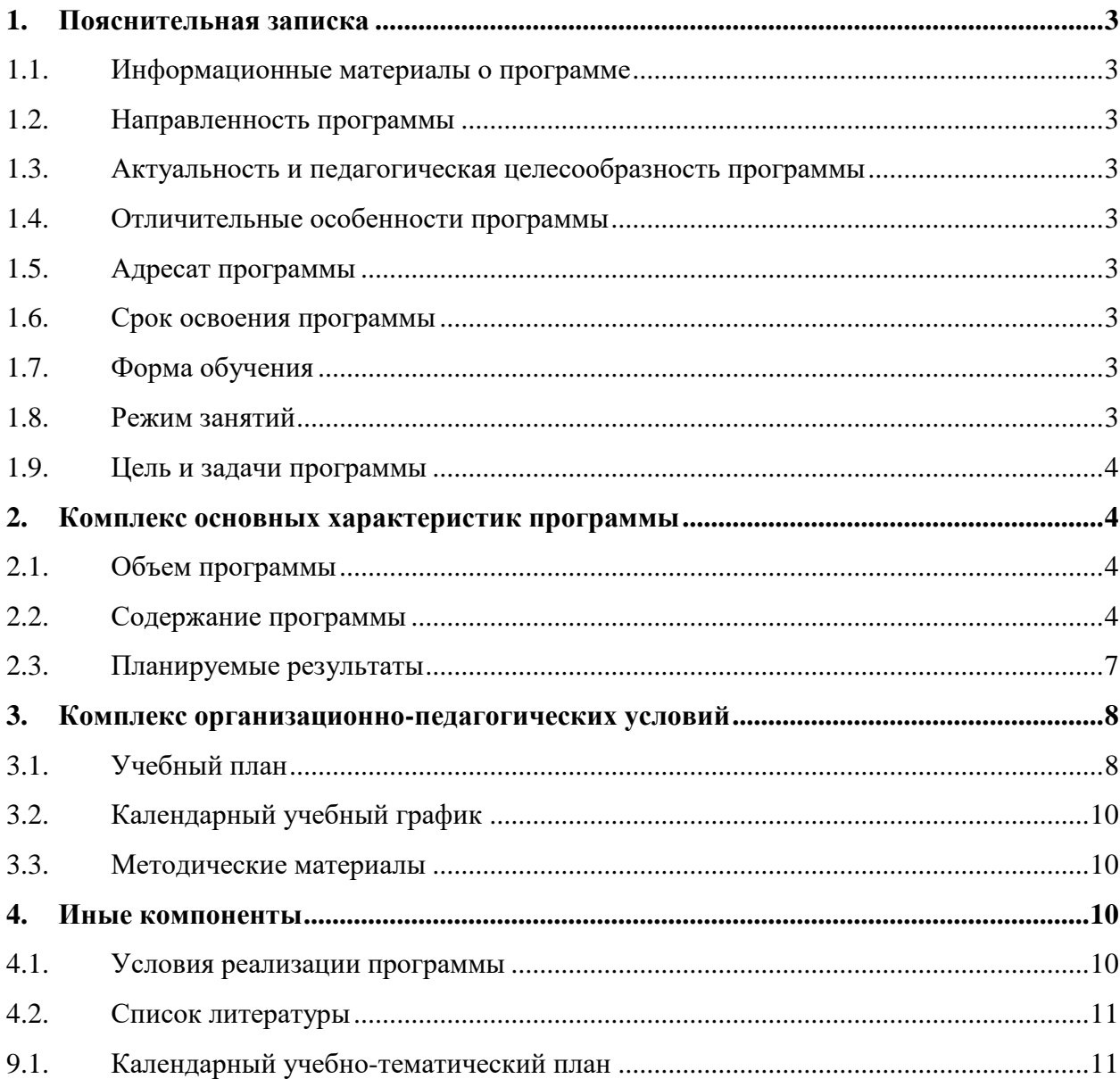

#### **1. Пояснительная записка**

#### **1.1. Информационные материалы о программе**

<span id="page-2-1"></span><span id="page-2-0"></span>Настоящая дополнительная общеразвивающая программа «Компьютерная графика» (далее – программа), составлена, в соответствии с нормативными документами в сфере образования и с использованием Интернет-ресурсов:

• Федеральный закон «Об образовании в Российской Федерации» от 29.12.2012 № 273-ФЗ;

 Приказ Минпросвещения России от 09.11.2018 N 196 «Об утверждении Порядка организации и осуществления образовательной деятельности по дополнительным обще-образовательным программам»;

 СанПиН 2.4.4.3172–14, утвержденные Постановлением Главного государственного санитарного врача Российской Федерации №41 от 04.07.2014.

<span id="page-2-2"></span>• Концепции развития дополнительного образования детей (Распоряжение Правительства Российской Федерации от 4 сентября 2014 года№17-26-р).

#### **1.2. Направленность программы**

Техническая.

#### <span id="page-2-3"></span>**1.3. Актуальность и педагогическая целесообразность программы**

В наше время, в эпоху научно-технического прогресса открываются новые возможности и в искусстве. Работа с графическими редакторами – одно из самых популярных направлений использования персонального компьютера, причем занимаются этой работой не только профессиональные художники и дизайнеры. Графические редакторы позволяют обрабатывать, восстанавливать фотографии, создавать на их основе новые изображения, коллажи, открытки, буклеты, закладки и т. д. то есть проводить качественную и оперативную допечатную обработку изображения для его последующей распечатки или размещения в Интернете. Полученные в ходе изучения программ Paint и GIMP знания и практические навыки дети в дальнейшем смогут самостоятельно применять в различных областях современной деятельности: фотографии, компьютерном дизайне, дизайне интерьера, телевидении, кино, мультипликации, науке, образовании, полиграфии, web -дизайне и т.д. Предметом изучения являются принципы и методы работы с графическими редакторами Paint и GIMP.

### **1.4. Отличительные особенности программы**

<span id="page-2-4"></span>Особенность данной программы заключается в том, что в процесс обучения включена деятельность с использованием компьютерных технологий. Содействуя развитию воображения и фантазии, пространственного мышления, колористического восприятия, программа способствует раскрытию творческого потенциала личности, вносит вклад в процесс формирования эстетической культуры ребенка, его эмоциональной отзывчивости.

#### **1.5. Адресат программы**

<span id="page-2-6"></span><span id="page-2-5"></span>Программа рассчитана на детей 9-14 лет. Набор детей без требования к предварительной подготовке. Группы комплектуются с учетом возраста.

#### **1.6. Срок освоения программы**

1 год обучения, 36 недель, 9 месяцев.

#### <span id="page-2-7"></span>**1.7. Форма обучения**

Индивидуально-групповая

<span id="page-2-8"></span>**1.8. Режим занятий**

1 год обучения, 2 раза в неделю по 2 и 2,5 учебных часа, перерыв между занятиями 10 минут

### **1.9. Цель и задачи программы**

<span id="page-3-0"></span>**Цель** – формирование и развитие творческих способностей учащихся посредством работы в графических редакторах Paint и GIMP.

### **Задачи программы:**

### *Образовательные*

1. Познакомить с основными понятиями и принципами работы программ Paint и GIMP.

2. Научить оптимально использовать инструменты программ Paint и GIMP для реализации собственных проектов.

3. Формировать умения и навыки:

- работы на компьютере для создания гармоничной композиции;
- проектной творческой деятельности в команде.

#### *Развивающие*

Развивать:

- творческие способности учащихся;
- художественный вкус;
- фантазию, изобретательность;
- познавательную активность и способность к самообразованию;

 интерес к нахождению собственных подходов и самостоятельность в выполнении поставленных задач;

умения и навыки:

 организовывать учебное сотрудничество и совместную деятельность с педагогом и сверстниками;

 находить общее решение и разрешать конфликты на основе согласования позиций и учета интересов;

формулировать, аргументировать и отстаивать свое мнение.

*Воспитательные* 

Способствовать воспитанию:

культуры труда, совершенствования трудовых навыков;

 коммуникативной компетентности в общении и сотрудничестве со сверстниками, детьми старшего и младшего возраста, взрослыми в процессе образовательной, общественно полезной, учебно-исследовательской, творческой и других видов деятельности;

усидчивости, аккуратности.

#### **2. Комплекс основных характеристик программы**

#### <span id="page-3-2"></span><span id="page-3-1"></span>**2.1. Объем программы**

Всего 144 часа: 1 год обучения по 4 часа в неделю.

#### **2.2. Содержание программы**

<span id="page-3-3"></span>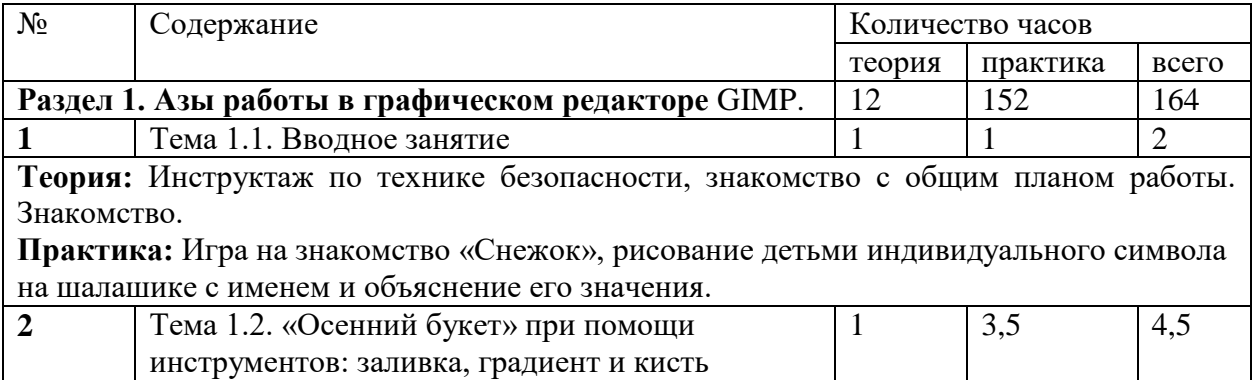

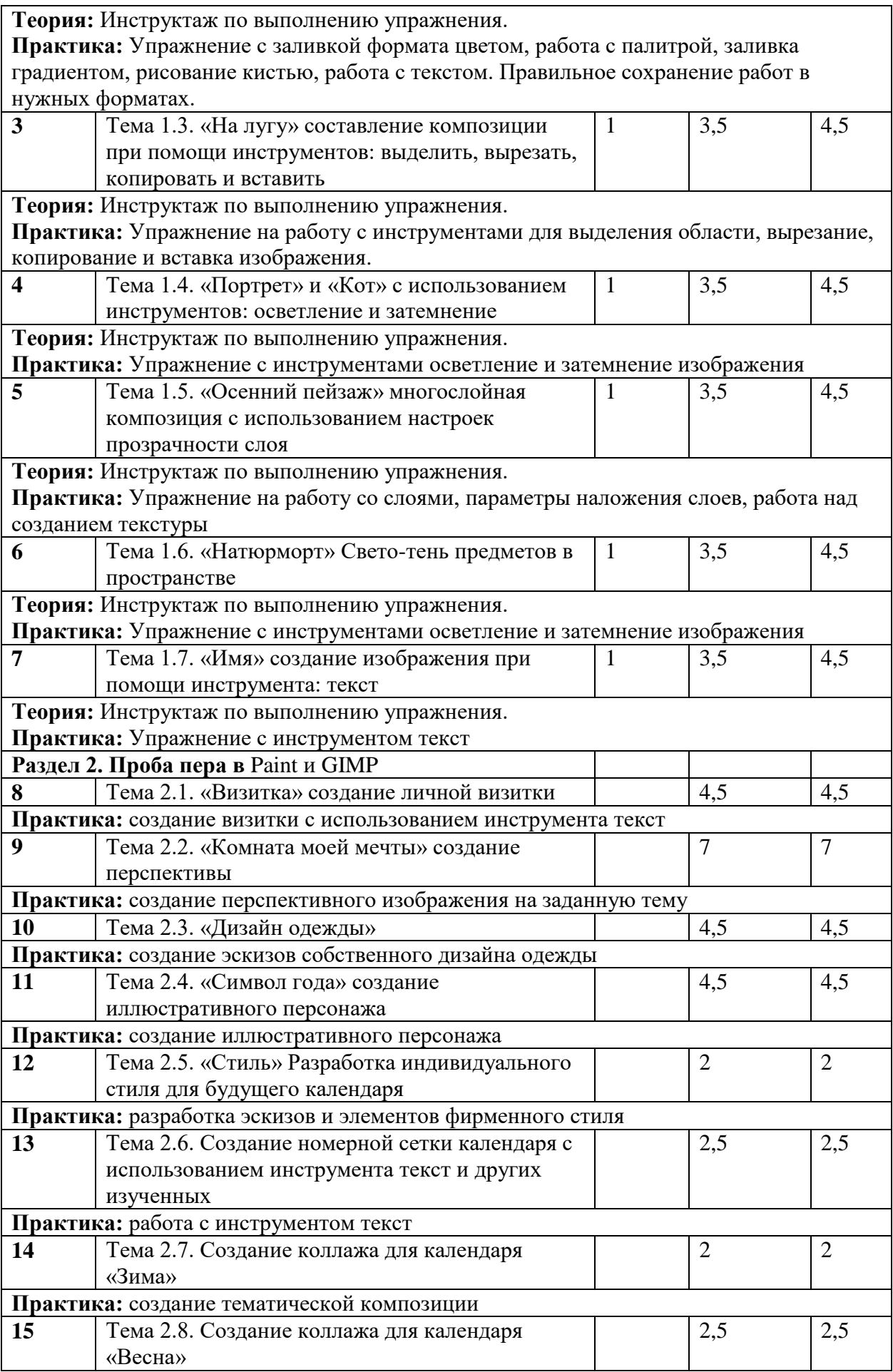

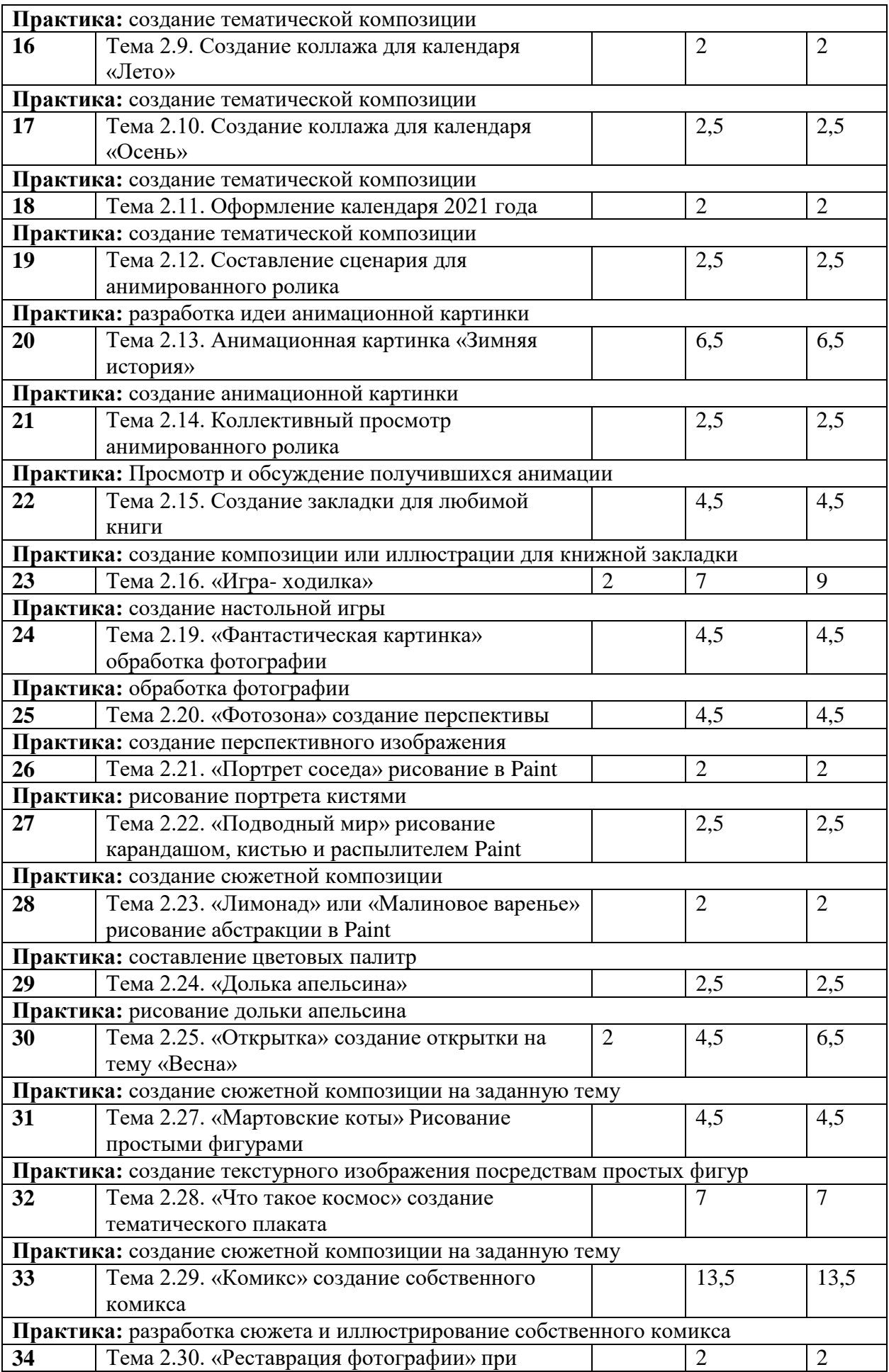

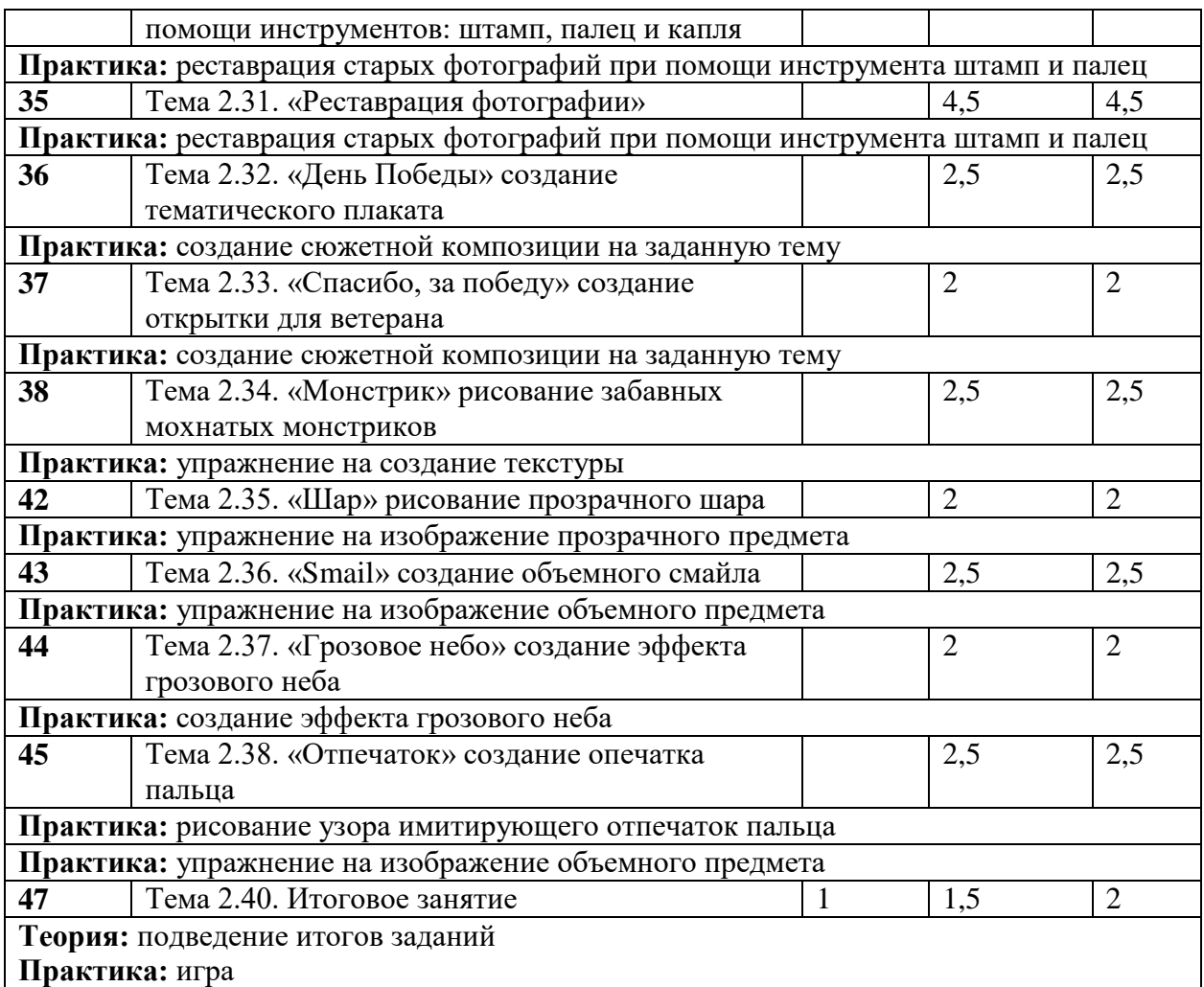

#### <span id="page-6-0"></span>**2.3. Планируемые результаты**

Предметные

1. Знание основных понятий растровой компьютерной графики;

2. Владение основными принципами обработки изображений на примере использования программ Paint и GIMP (инструменты, панели, слои, фильтры и др.); 3. Умения и навыки:

- использовать инструменты для создания нового растрового изображения;
- выполнять операции над слоями;
- выбирать оптимальный формат и качество при сохранении изображения;
- использовать инструменты выделения различных областей;
- обрабатывать цифровые фотографии;
- восстанавливать поврежденные фотоснимки;
- создавать коллажи и осуществлять фотомонтаж;
- создавать новые иллюстраций с применением инструментов рисования;
- повышать выразительность изображения с помощью спецэффектов;
- применять фильтры для улучшения фото и выполнения фотомонтажа

• устранять дефекты (пыль, царапины, «красные глаза» и выполнять ретушь изображения)

• выполнять цветокоррекцию растровых изображений

Метапредметные

Умения и навыки:

 организовывать учебное сотрудничество и совместную деятельность с педагогом и сверстниками;

 находить общее решение и разрешать конфликты на основе согласования позиций и учета интересов;

формулировать, аргументировать и отстаивать свое мнение.

- Личностные
- Проявление:
- культуры труда, совершенствования трудовых навыков;

• коммуникативной компетентности в общении и сотрудничестве со сверстниками, детьми старшего и младшего возраста, взрослыми в процессе образовательной, общественно полезной, учебно-исследовательской, творческой и других видов деятельности;

<span id="page-7-0"></span>усидчивости, аккуратности.

#### **3. Комплекс организационно-педагогических условий**

### **3.1. Учебный план**

<span id="page-7-1"></span>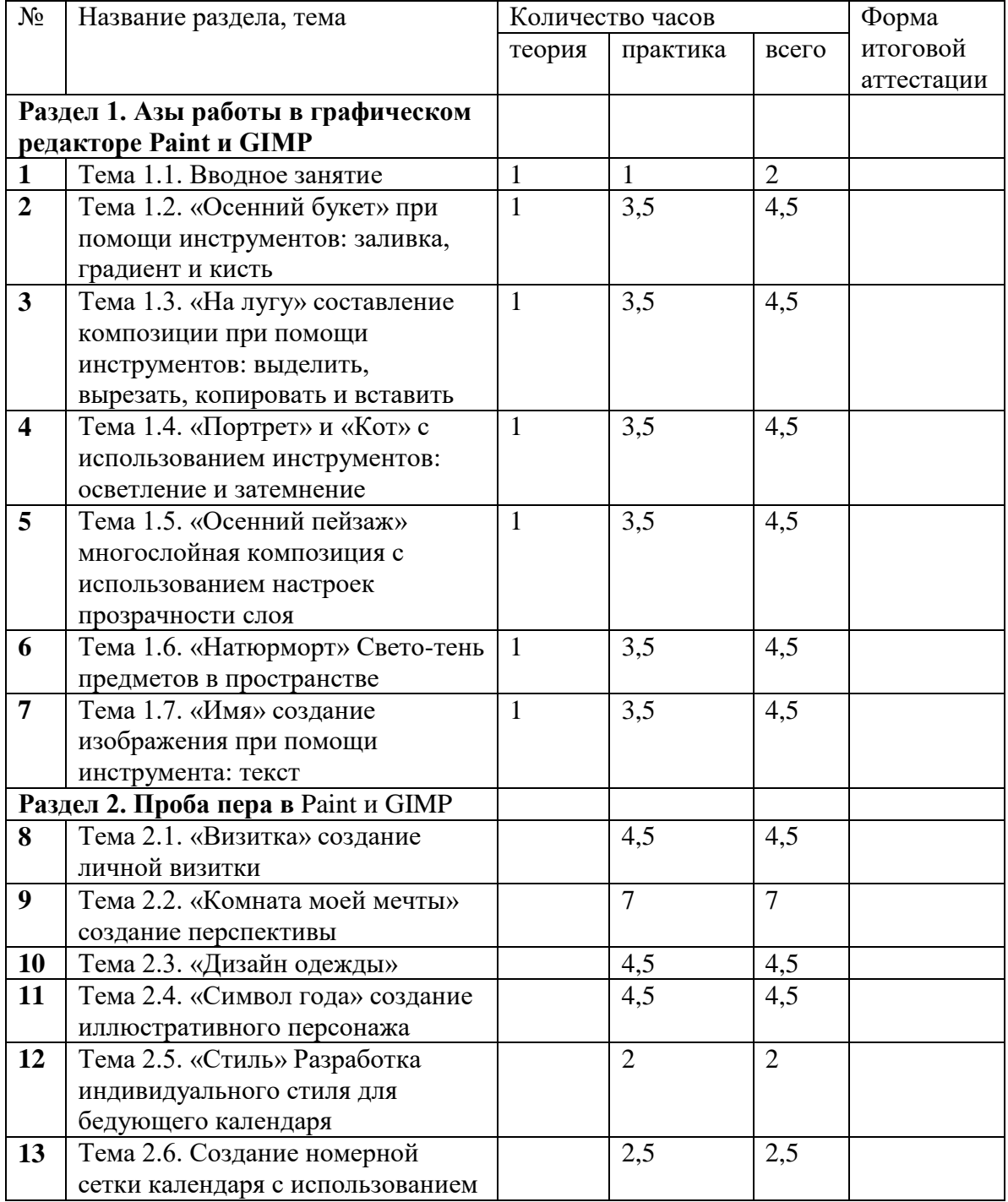

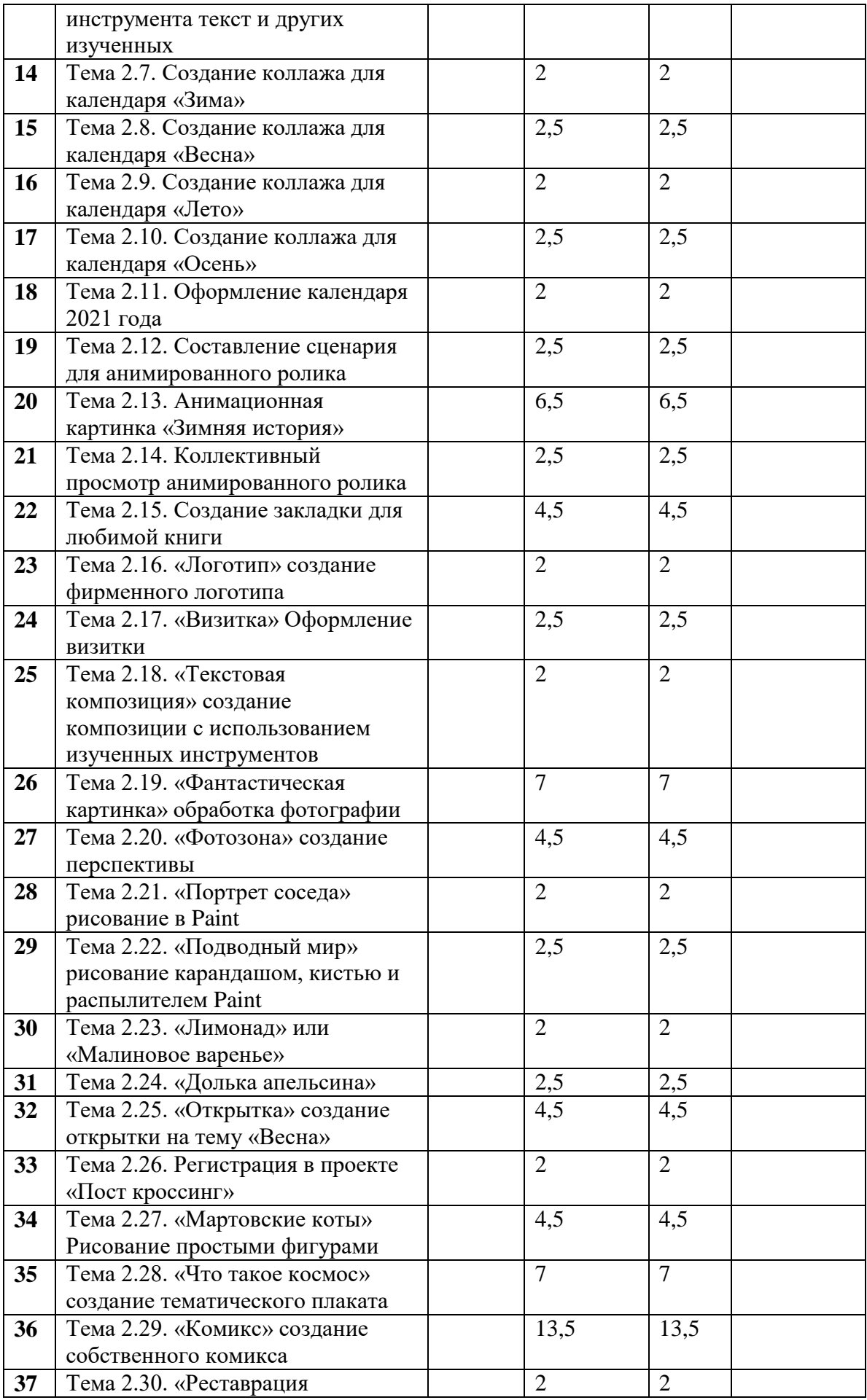

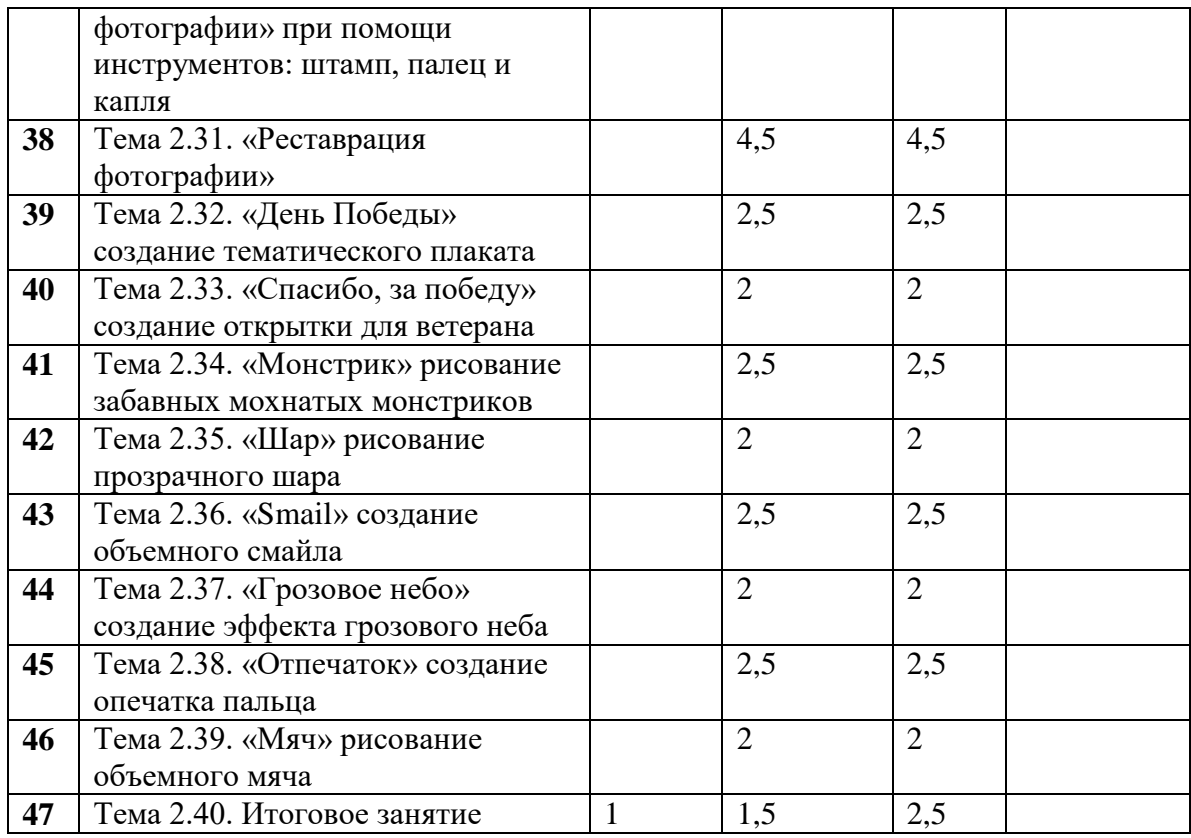

### **3.2. Календарный учебный график**

<span id="page-9-0"></span>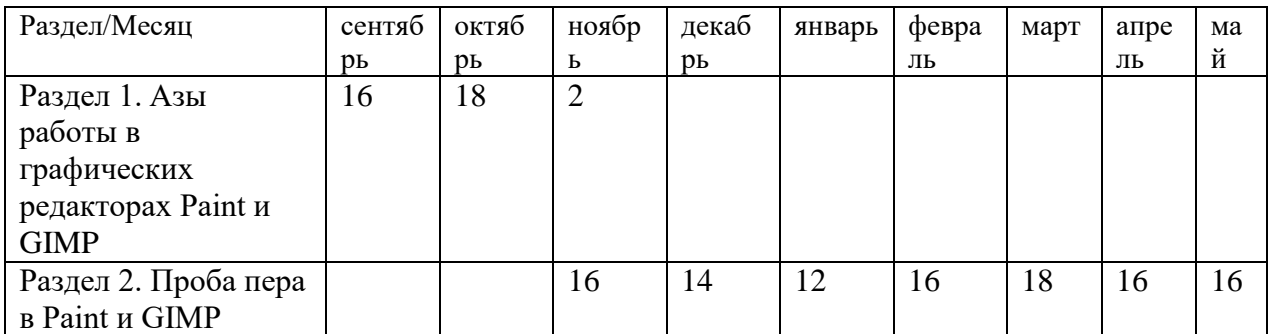

### <span id="page-9-1"></span>**3.3. Методические материалы**

<span id="page-9-2"></span>Шаблоны и картинки для выполнения упражнений, презентации с поэтапным выполнением заданий

#### **4. Иные компоненты**

### **4.1. Условия реализации программы**

<span id="page-9-3"></span>Материально-техническое обеспечение

Учебный кабинет оформлен в соответствии с профилем проводимых занятий,

оборудованный в соответствии с санитарными нормами:

- большой рабочий стол;
- стулья;

шкафы;

стеллажи для хранения материалов для занятий и детских работ.

Для организации учебного процесса необходимо:

персональные компьютеры (или ноутбуки);

сканер;

графический планшет;

Из расходных материалов:

- Карандаши цветные 3 упаковки по 36 цветов
- Фломастеры цветные 5 упаковок по 12 цветов
- $\bullet$  Бумага А4 10 пачек
- Простые карандаши 20 штук

Ластики 20 штук.

Информационное обеспечение

Видеоматериалы:

Электронные образовательные ресурсы:

1. Фотошопчик. Создание фотомонтажа и обработка цифровых фотографий Автор: Устинова М.И., Прохоров А.А. Наука и Техника. 2014. 227 стр.

2. http://globator.com/index.shtml (Уроки Paint и GIMP).

Кадровое обеспечение

Дополнительную общеразвивающую программу «Компьютерная графика» реализовывает Работяго А.Г., педагог дополнительного образования.

### **4.2. Список литературы**

- <span id="page-10-0"></span>5. Нормативно-правовые документы
- 6. 1. Федеральный закон от 29 декабря 2012 года № 273-ФЗ «Об образовании в Российской Федерации». – [Электронный ресурс] / http://base.garant.ru/70291362/ (Дата обращения 27.08.2019 г.).
- 7. 2. Концепция развития дополнительного образования детей (Распоряжение Правительства Российской Федерации от 4 сентября 2014 года № 1726-р). – [Электронный ресурс] / http://docs.cntd.ru/document/420219217 / (Дата обращения 27.08.2019 г.).
- 8. 3. Приказ Министерства образования и науки Российской Федерации от 29 августа 2013 года № 1008 г. Москва «Об утверждении Порядка организации и осуществления образовательной деятельности по дополнительным общеобразовательным программам». – [Электронный ресурс] / http://minobr.govmurman.ru/files/Prikaz\_1008.pdf / (Дата обращения 27.08.2019 г.).
- 9. 4. Постановление Главного государственного санитарного врача Российской Федерации от 4 июля 2014 года № 41 «Об утверждении СанПиН 2.4.4.3172-14 «Санитарно-эпидемиологические требования к устройству, содержанию и организации режима работы образовательных организаций дополнительного образования детей» (Зарегистрировано в Минюсте России 20.08.2014 года № 33660). – [Электронный ресурс] /http://www.oskoluno.ru/documents/otdel-dopobraz/post-san\_vrach\_RF-41\_04-07-2014.pdf / (Дата обращения 27.08.2019 г.).

<span id="page-10-1"></span>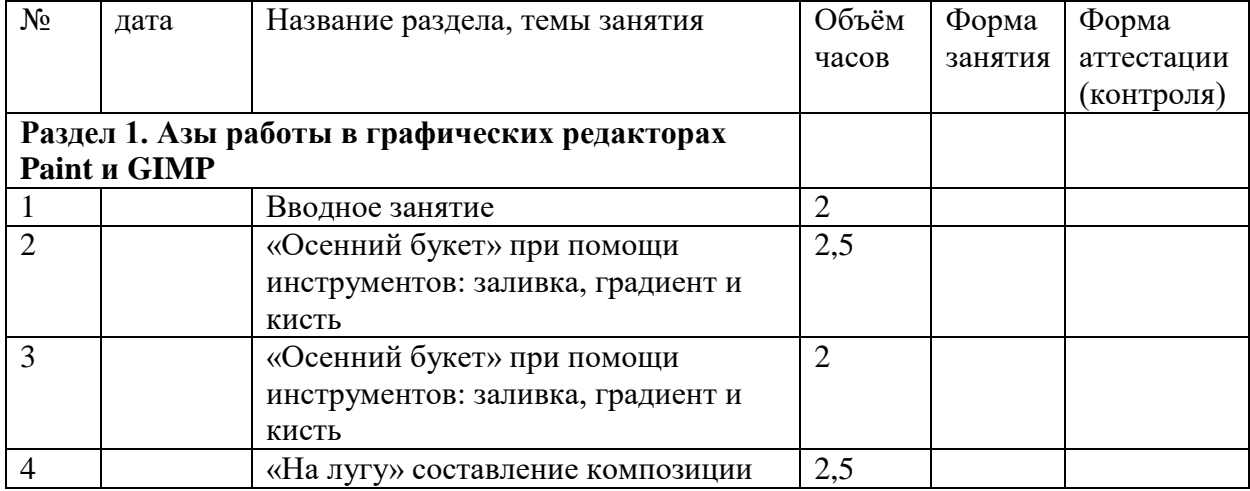

#### **9.1. Календарный учебно-тематический план**

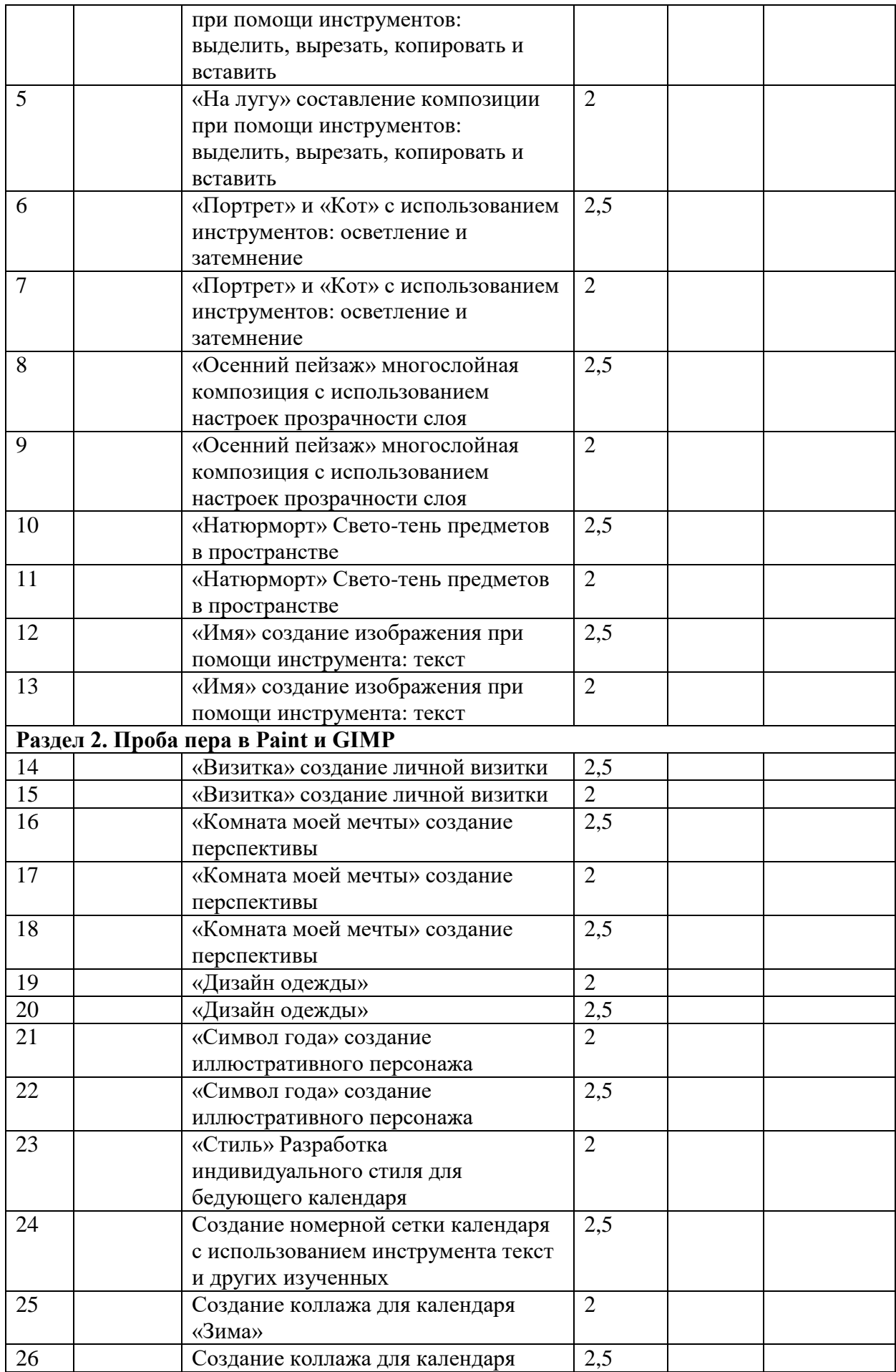

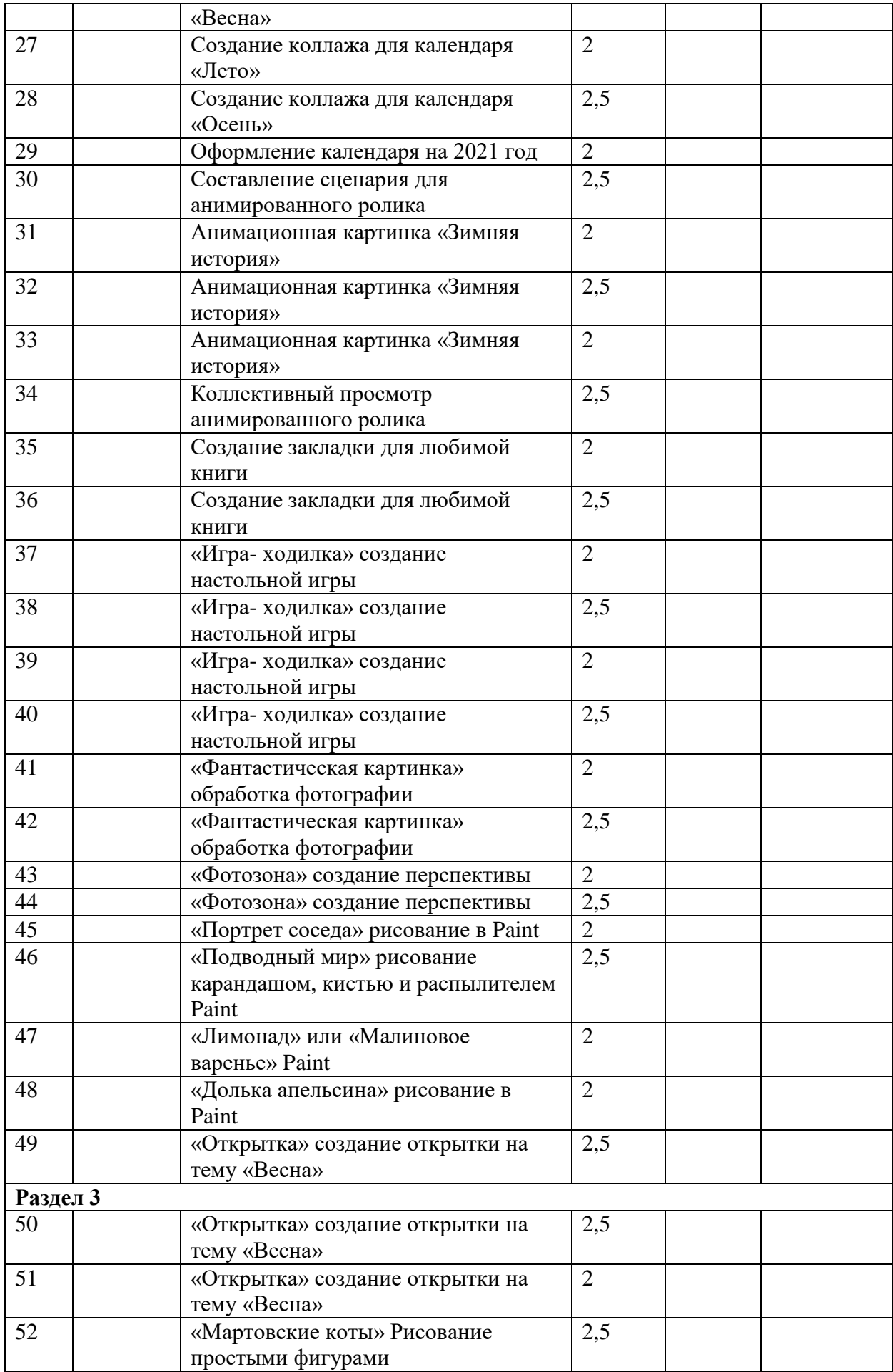

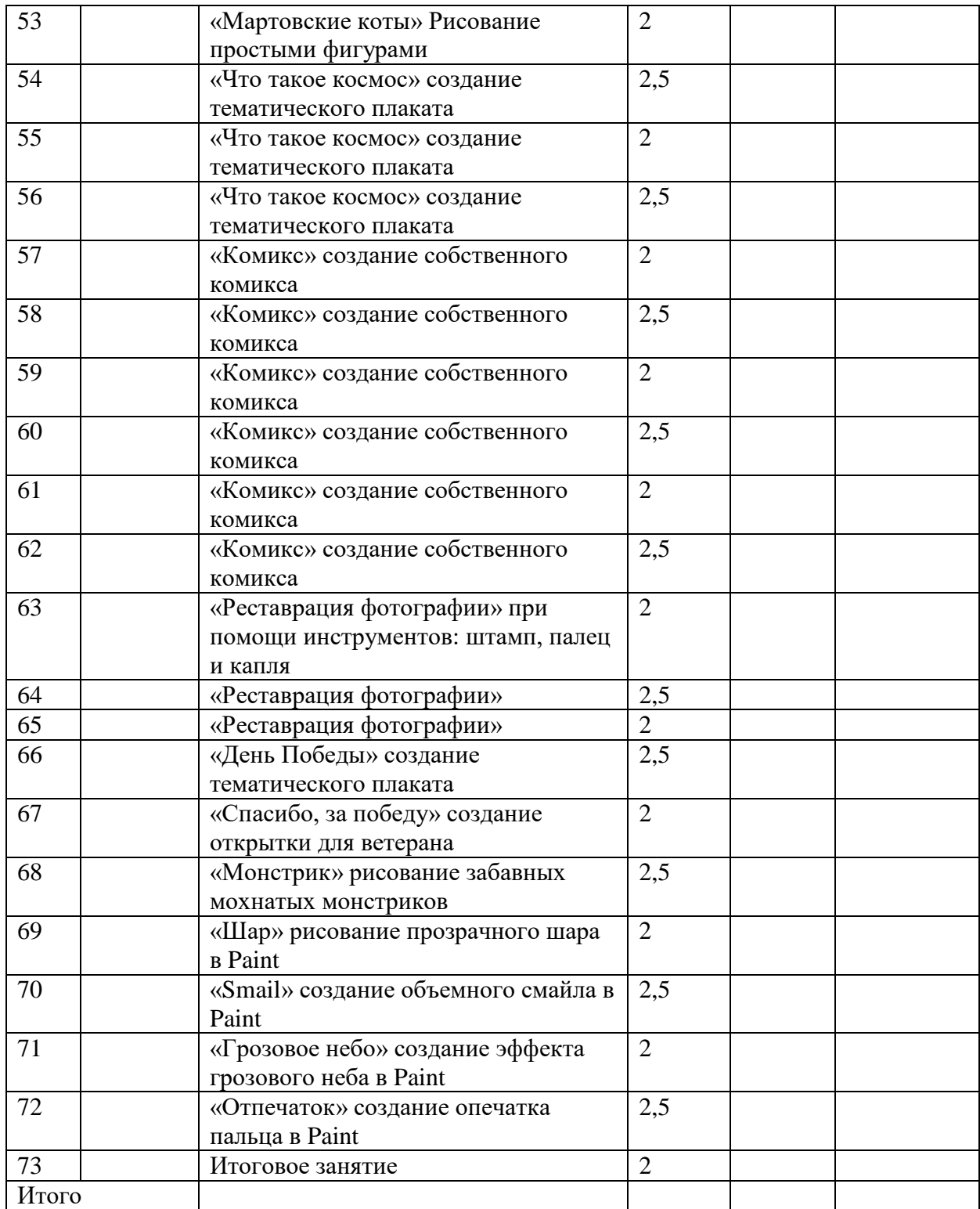